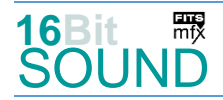

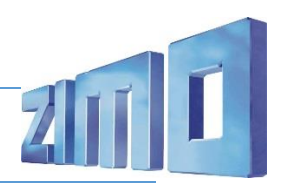

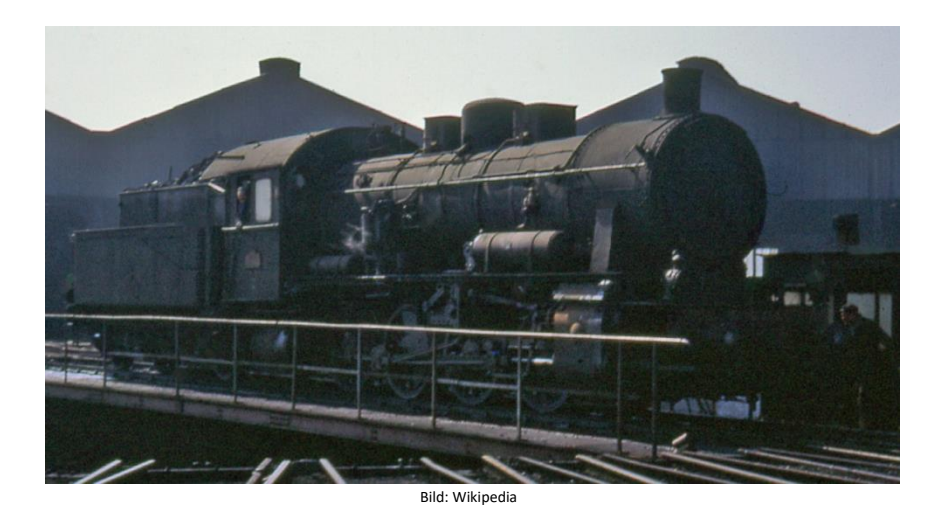

Construites à 5 350 exemplaires au total, les locomotives à vapeur du type prussien G8.1 constituent très probablement une des séries les plus importantes en Europe avant 1938. Elles furent mises au point sur les bases de la G8 selon les principes et théories de l'ingénieur prussien Robert Garbe : machine à simple expansion, deux cylindres, surchauffe et timbre bas. La distribution était du type « Heusinger ». Le foyer était du type « Crampton » à grille étroite et l'échappement fixe. La boîte à fumée était en saillie. Elles étaient reconnues pour être des locomotives robustes, de conduite simple et surtout d'un faible coût d'entretien.

Affectées par le biais des prestations d'armistice à l'ensemble des compagnies françaises, elles auront été appréciées (et utilisées) à leur juste valeur plus spécialement dans le Nord et l'Est. Avec près de 900 machines ayant circulé sur l'ensemble du réseau français pendant 50 ans, les G8.1 constituent une des séries de locomotives les plus importantes en France. Elles auront connu les tâches obscures des services de manœuvre, les dessertes marchandises (pour lesquelles elles avaient été conçues) et quelques omnibus sur les lignes de l'Est. À titre exceptionnel il est vrai, au Nord, on les remarquera même devant des trains rapides et express entre Lille et Tourcoing vers la fin des années 1960. Les huit dernières machines furent amorties au début de l'année 1969, vaincues par la traction diesel.

Quelle Wikipedia

## Paramètres et informations du projet: ZIMO No. du projet.: A040

Le projet a été réalisé dans la nouvelle technologie 16-bits pour les décodeurs MS de ZIMO.

- Le décodeur doit avoir au moins la version 4.97 du logiciel.
- Le décodeur peut être contrôlé à l'adresse 3
- Pour garantir la fonctionnalité du projet, les valeurs de CV ne doivent être modifiées que très prudemment.
- Une réinitialisation peut être effectuée par CV #8 = 8.

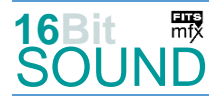

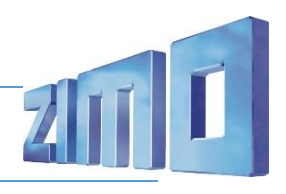

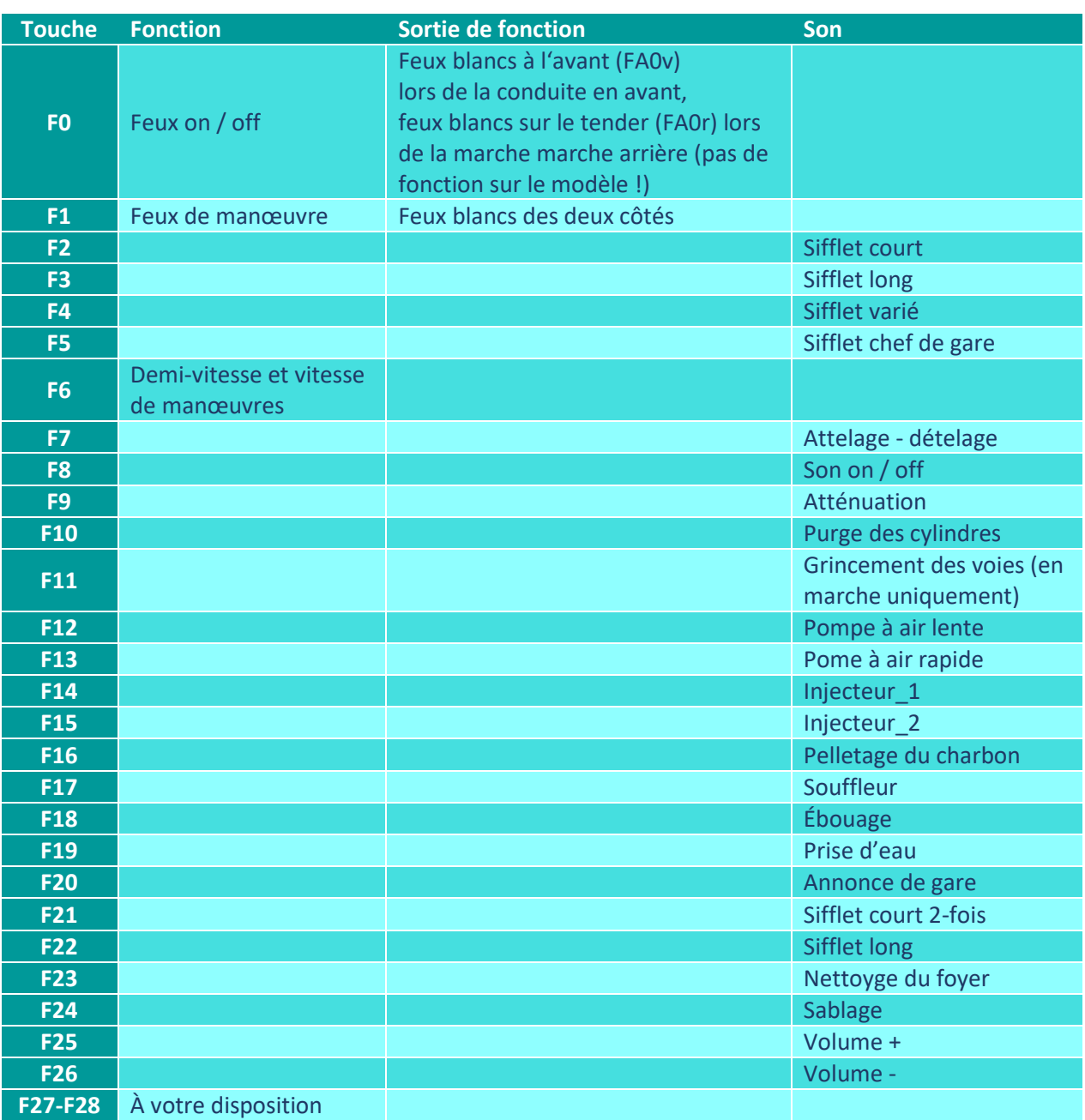

Son on / off sur la touche F8 est le standard ZIMO:

Si le son doit être activé/désactivé avec F1, il faut programmer les CV suivantes:

 $-CV 401 = 8$ 

 $-CV$  408 = 1

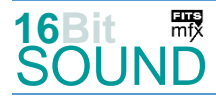

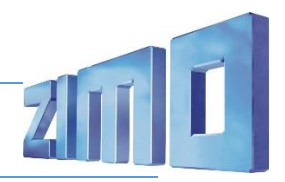

## Générateur de fumée :

Le projet est préparé pour l'installation d'un générateur de fumée pulsée (chauffage sur FO1). En cas d'utilisation de "petits" décodeurs, la CV #133 doit être réglée sur la valeur 1, afin que la sortie de fonction FO4 soit utilisée pour le ventilateur et fonctionne en synchronisation avec les roues.

#### Générateurs aléatoires:

Z1: Pompe à air rapide (après arrêt) Z2: Pompe à air lente Z3: Pelletage du charbon Z4: Injecteur\_1 Z5: Soupapes de sûreté

# CV changés:

- $CV# 1 = 3$  adresse courte  $CV# 395 = 80$  volume max. CV# 2 = 4 vitesse minimale CV# 396 = 26 touche voluem -  $CV#$  3 = 35 accélération  $CV#$  397 = 25 touche volume + CV# 4 = 18 décélération CV# 516 = 71 F2 no. fichier son CV# 5 = 120 vitesse max. CV# 517 = 181 F2 volume CV# 6 = 45 vitesse moyenne CV# 519 = 77 F3 no. fichier son CV#  $9 = 97$  commande moteur periode/longeur CV# 520 = 181 F3 volume  $CV# 29 = 14$  ZIMO config.  $CV# 522 = 88$  F4 no. fichier son  $CV# 35 = 3$  affectation de fonction F1  $CV# 523 = 181$  F4 volume  $CV# 42 = 4$  affectation de fonction F8  $CV# 525 = 70$  F5 no. fichier son  $CV# 57 = 130$  commande moteur tension  $CV# 526 = 91$  F5 volume CV# 58 = 255 comm. mot. Influence règlage CV# 531 = 83 F7 no. fichier son CV# 60 = 100 atténuation générale CV# 532 = 64 F7 volume CV#  $61 = 97$  config. affectation fonctions CV# 533 = 8 F7 info boucle CV# 105 = 145 user data 1 CV# 546 = 90 F12 no. fichier son CV# 112 = 64 ZIMO config 1 (binair) CV# 547 = 64 F12 volume CV# 124 = 35 touche de manoeuvre CV# 548 = 8 F12 info boucle CV# 125 = 88 effet FO0av CV# 549 = 64 F13 no. fichier son  $CV# 126 = 88$  effet FO0arr CV# 550 = 64 F13 volume  $CV# 127 = 72$  effet FO1  $CV# 551 = 8$  F13 info boucle CV# 129 = 8 effet FO3 CV# 552 = 87 F14 no. fichier son  $CV# 137 = 80$  MLI fumée arrêt  $CV# 553 = 64$  F14 volume CV# 138 = 130 MLI fumée évolution constante CV# 554 = 8 F14 info boucle CV# 139 = 255 MLI fumée accélération CV# 555 = 67 F15 no. fichier son  $CV# 147 = 100$  commande moteur min. timeout  $CV# 556 = 91$  F15 volume  $CV# 148 = 45$  commande moteur valeur D  $CV# 557 = 72$  F15 info boucle
	-

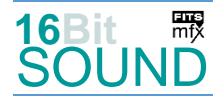

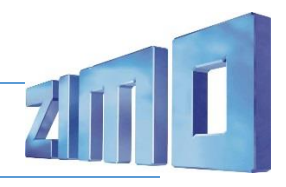

CV# 149 = 65 commande moteur valeur P CV# 558 = 81 F16 no. fichier son CV# 154 = 16 ZIMO config. 2 CV# 559 = 46 F16 volume CV# 155 = 6 demi-vitesse CV# 560 = 8 F16 info boucle CV# 156 = 6 vitesse de manoeuvre CV# 561 = 86 F17 no. fichier son CV# 158 = 20 ZIMO config 3 (binaire) CV# 562 = 128 F17 volume CV# 190 = 125 augment. luminosité CV# 563 = 8 F17 info boucle CV# 191 = 35 dimmin. luminosité CV# 564 = 75 F18 no. fichier son CV# 254 = 40 no. projet CV# 565 = 128 F18 volume CV# 256 = 1 no. projet CV# 566 = 8 F18info boucle CV# 265 = 1 type de locomotive CV# 567 = 78 F19 no. fichier son CV# 267 = 116 fréquence échappements CV# 568 = 91 F19 volume CV# 271 = 4 superposition coups vapeur  $CV# 569 = 72$  F19 info boucle CV# 272 = 60 durée de purge [0,1s] CV# 573 = 65 bouill. no. fichier son CV# 273 = 19 report du départ CV# 574 = 16 volume bouillonement CV# 274 = 80 temps d'arrêt purge [0,1s] CV# 577 = 76 freins no. fichier son  $CV# 275 = 180$  niv. sonore ralenti  $CV# 578 = 46$  criss. Freins vol. son  $CV# 276 = 210$  niv. sonore grande vitesse  $CV# 581 = 84$  no. son départ CV# 282 = 60 durée son accélération [0,1s] CV# 582 = 32 son départ vol. son CV# 284 = 10 seuil décél. pour atténuation CV# 583 = 82 purge no. fichier son CV# 286 = 45 niv. sonore décélération CV# 603 = 72 crissement no. fichier son CV# 287 = 65 seuil de crissement freinage CV# 604 = 91 crissement volume CV# 288 = 120 min. sec. évolution pour criss. [0,1s] CV# 673 = 69 F20 no. fichier son CV# 307 = 128 entrée crissement voies CV# 674 = 128 F20 volume CV# 308 = 11 touche crissement voies (1-28) CV# 676 = 74 F21 no. fichier son CV# 313 = 109 touche attén. son CV# 677 = 181 F21 volume CV# 314 = 45 att. son temps [0,1s] CV# 679 = 91 F22 no. fichier son CV# 315 = 35 Z1 min'intervalle CV# 680 = 181 F22 volume CV# 316 = 35 Z1 max'intervalle CV# 682 = 68 F23 no. fichier son CV# 317 = 8 Z1 durée [s] CV# 683 = 91 F23 volume CV# 318 = 160 Z2 min'intervalle CV# 685 = 89 F24 no. fichier son CV# 319 = 200 Z2 max'intervalle CV# 686 = 46 F24 volume CV# 320 = 18 Z2 durée [s] CV# 687 = 8 F24 info boucle  $CV# 321 = 180$  Z3 min'intervalle  $CV# 744 = 66$  Z1 no. fichier son  $CV# 322 = 220$  Z3 max'intervalle  $CV# 745 = 64$  Z1 volume  $CV# 323 = 8$  Z3 durée [s]  $CV# 746 = 8$  Z1 info boucle  $CV# 324 = 100$  Z4 min'intervalle  $CV# 747 = 90$  Z2 no. fichier son CV# 325 = 130 Z4 max'intervalle CV# 748 = 64 Z2 volume CV# 326 = 11 Z4 durée [s] CV# 749 = 8 Z2 info boucle  $CV# 327 = 220$  Z5 min'intervalle  $CV# 750 = 81$  Z3 no. fichier son  $CV# 328 = 240$  Z5 max'intervalle  $CV# 751 = 46$  Z3 volume CV# 329 = 1 Z5 durée [s] CV# 752 = 8 Z3 info boucle CV# 330 = 210 Z6 min'intervalle CV# 753 = 87 Z4 no. fichier son  $CV# 331 = 240$  Z6 max'intervalle  $CV# 754 = 64$  Z4 volume CV# 332 = 12 Z6 durée [s] CV# 755 = 8 Z4 info boucle  $CV# 346 = 3$  conditions de chang. de set  $CV# 756 = 73$  Z5 no. fichier son CV# 351 = 100 MLI ventilateur évol. const. CV# 757 = 181 Z5 volume CV# 352 = 255 MLI ventilateur fumée accél. CV# 758 = 72 Z5 info boucle

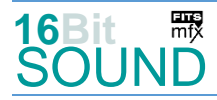

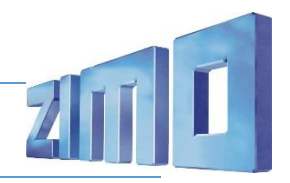

CV# 353 = 24 fumée durée max. [25s] CV# 760 = 91 Z6 volume CV# 355 = 50 ventilateur fumée arrêt CV# 761 = 72 Z6 info boucle CV# 394 = 32 ZIMO config 4 (binaire)

## Numméros fichiers son:

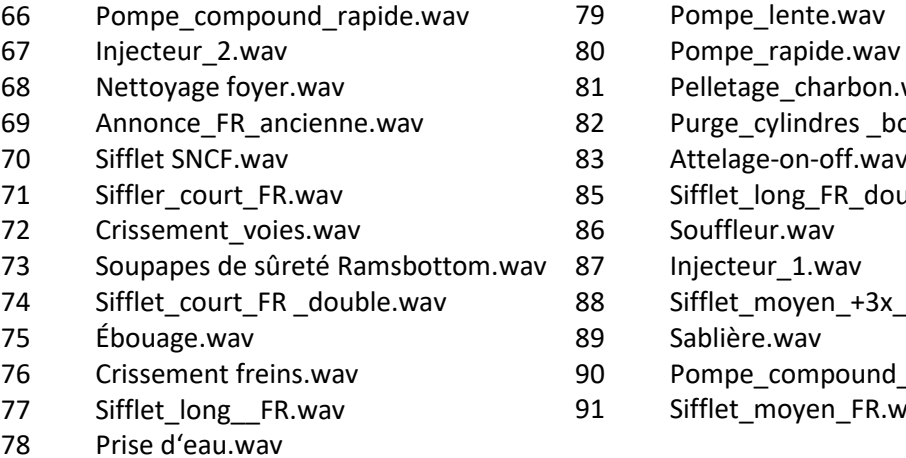

1 Pelletage\_charbon.wav

- 2 Purge cylindres boucle.wav
- 83 Attelage-on-off.wav
- 85 Sifflet\_long\_FR\_double.wav
- 86 Souffleur.wav
- 7 Injecteur\_1.wav
- 8 Sifflet moyen +3x FR.wav
- 89 Sablière.wav
- 0 Pompe compound lente.wav
- 91 Sifflet\_moyen\_FR.wav

EUR Le projet est équipé de symboles de fonction mfx et préparé pour l'utilisation de photos de locomotives: pour la 040D, le numéro de produit mfx 10240 s'applique.

ZIMO Elektronik GmbH Schönbrunner Strasse 188 1120 Wien Österreich

mfx® est une marque déposée de Gebrüder Märklin & Cie. GmbH, 73033 Göppingen, Allemagne.